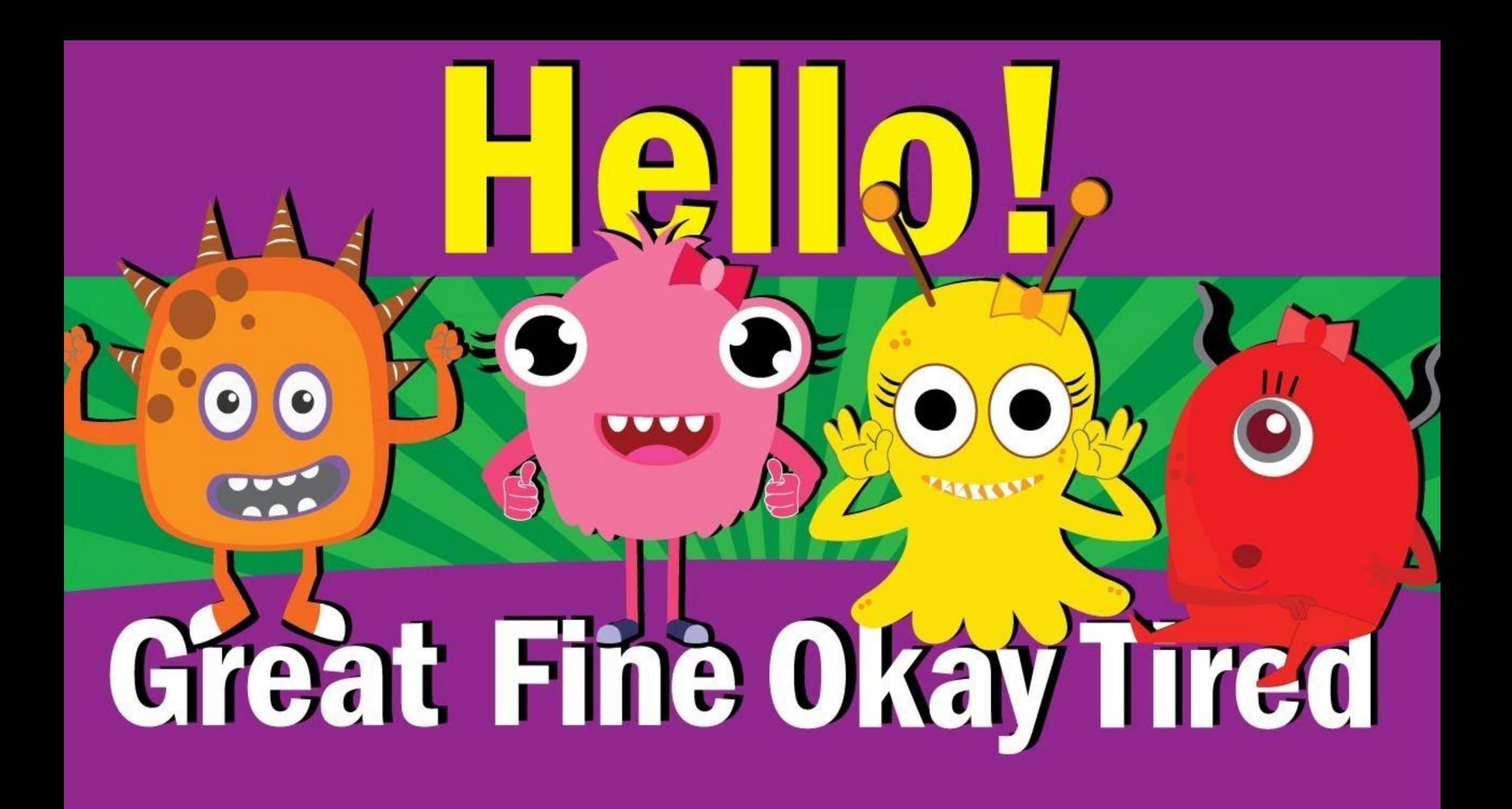

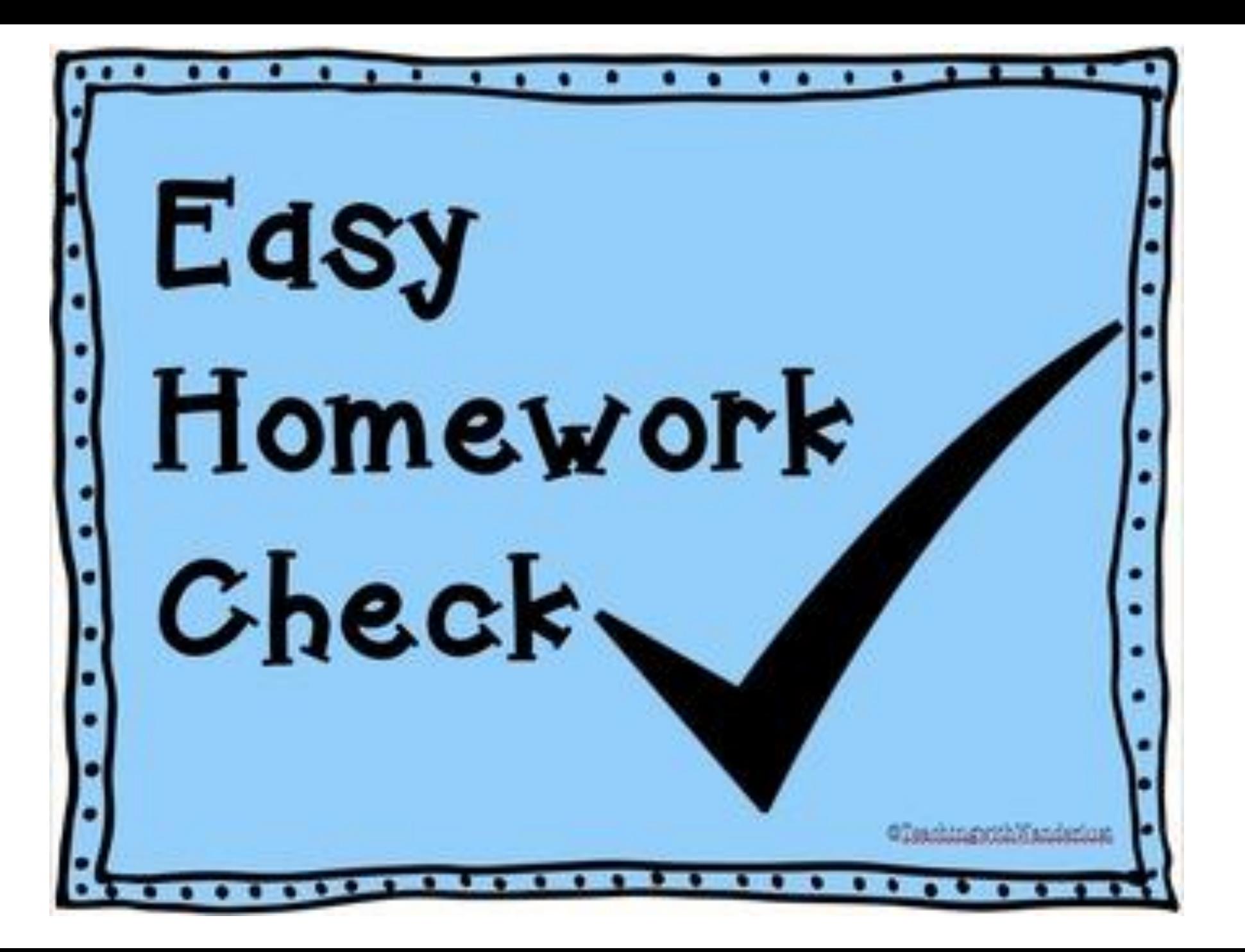

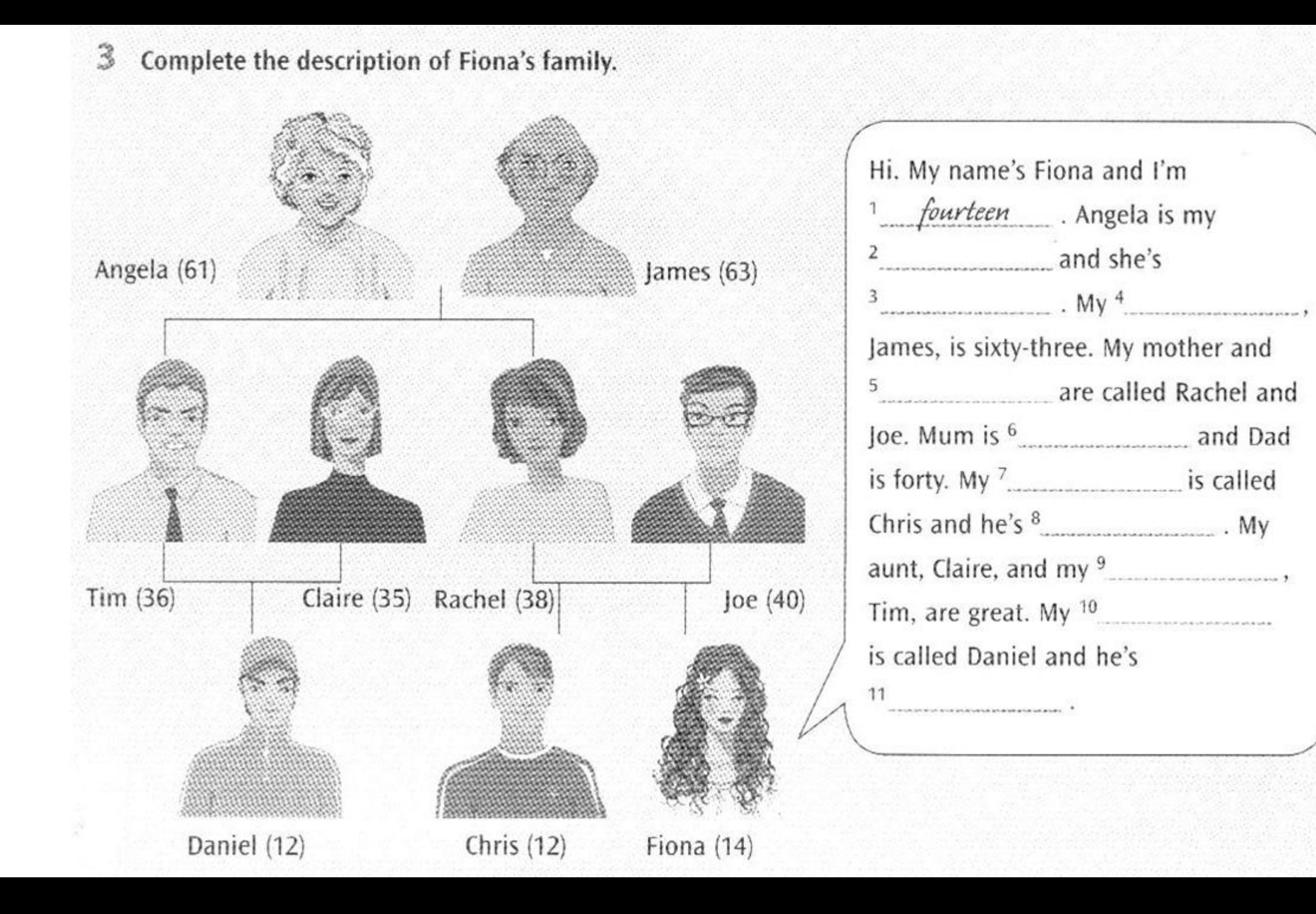

Complete the worksheet using the correct possessive pronouns.

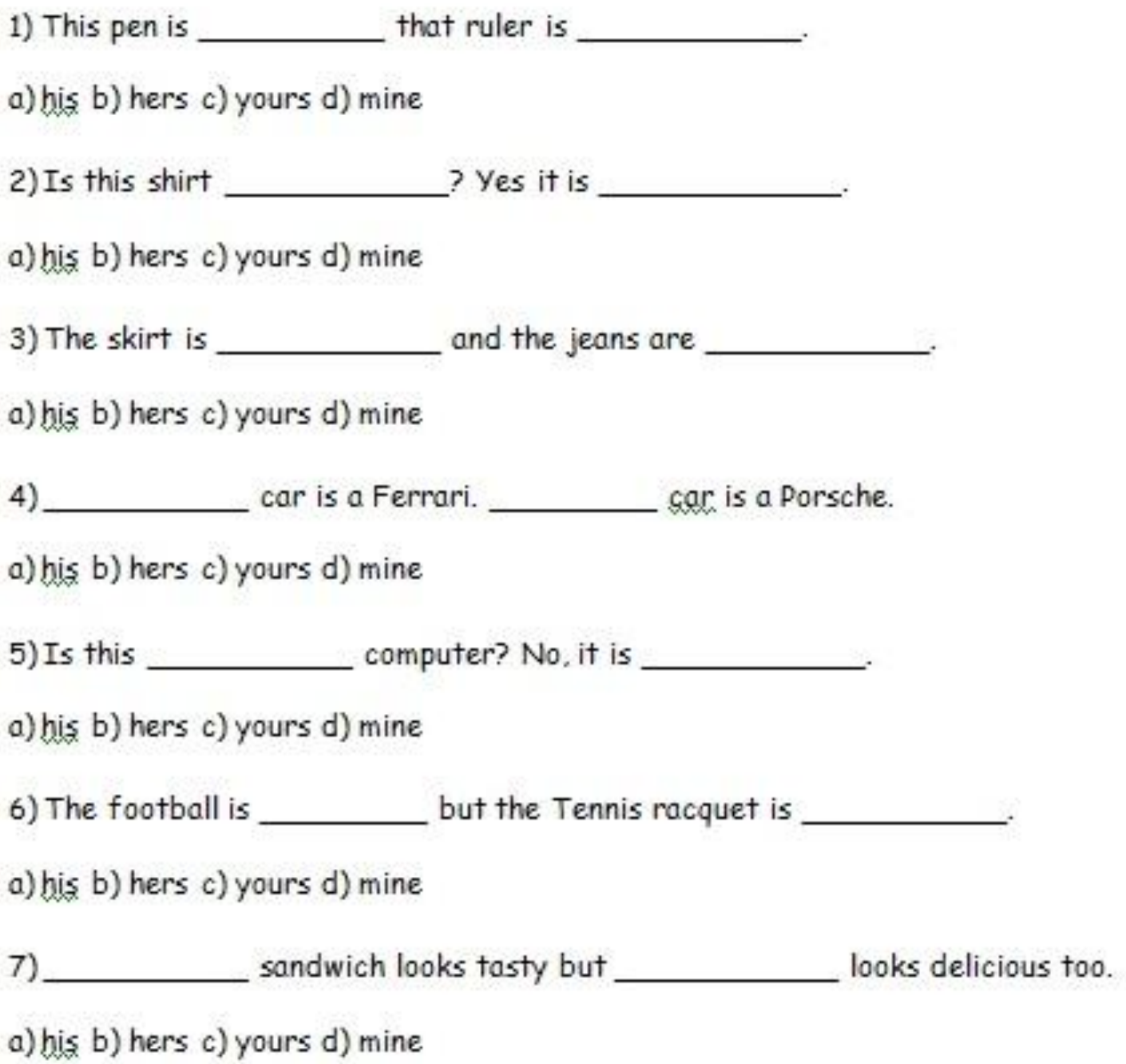

Name  $\qquad \qquad \qquad$  date :  $\angle$ 

Possessive Case

A- Whose things are these? Follow the model.

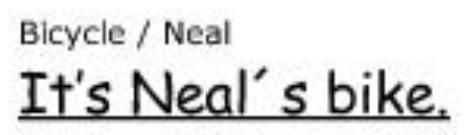

- 1. Computer / Robert
- 2. House / Mr. and Mrs. Ford
- 3. Skates / boys
- 4. Chairs/ classroom
- 5. Guitars / musicians
- Photos / Kate and Sally 6.
- 7. Handbags / women
- Weather forecast / yesterday 8.

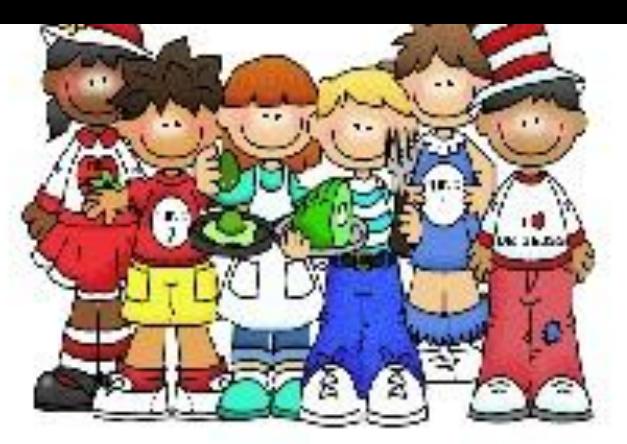

#### B- Form sentences using the possessive case

- 1. Sam / new clothes / be / these / .
- 2. Anorak / Leo / this / be/.
- 3. Those / my brother / be / glasses / .
- 4. Belt / that / be / Linda /.
- This / computer / be / Mr. and Mrs. Brown/. 5.
- Bikes / the boys / be / these / . 6.
- 7. Paul / car / be / this / Mary /and /.

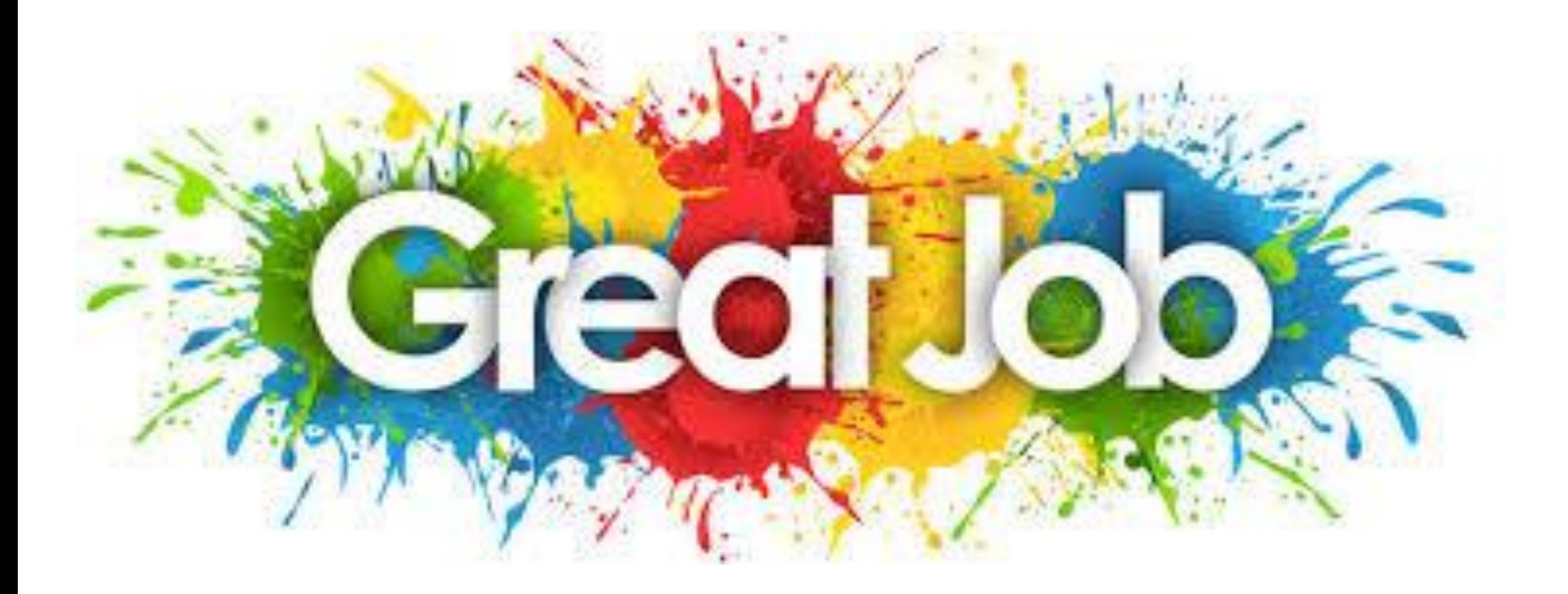

## **M** Your Classroom

#### Warm-up

- Work in pairs. Look at the Key Words. Match them with the objects (1-21).
- What's number one in English? A
- Poster. B

#### $\widehat{1.13}$ **Key Words: Classroom Objects**

book bookshelf bag bin board CD player chair computer cupboard desk dictionary door DVD player pencil plant poster ruler pen wall watch window

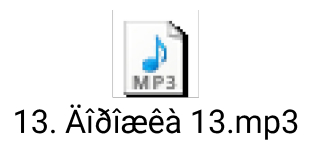

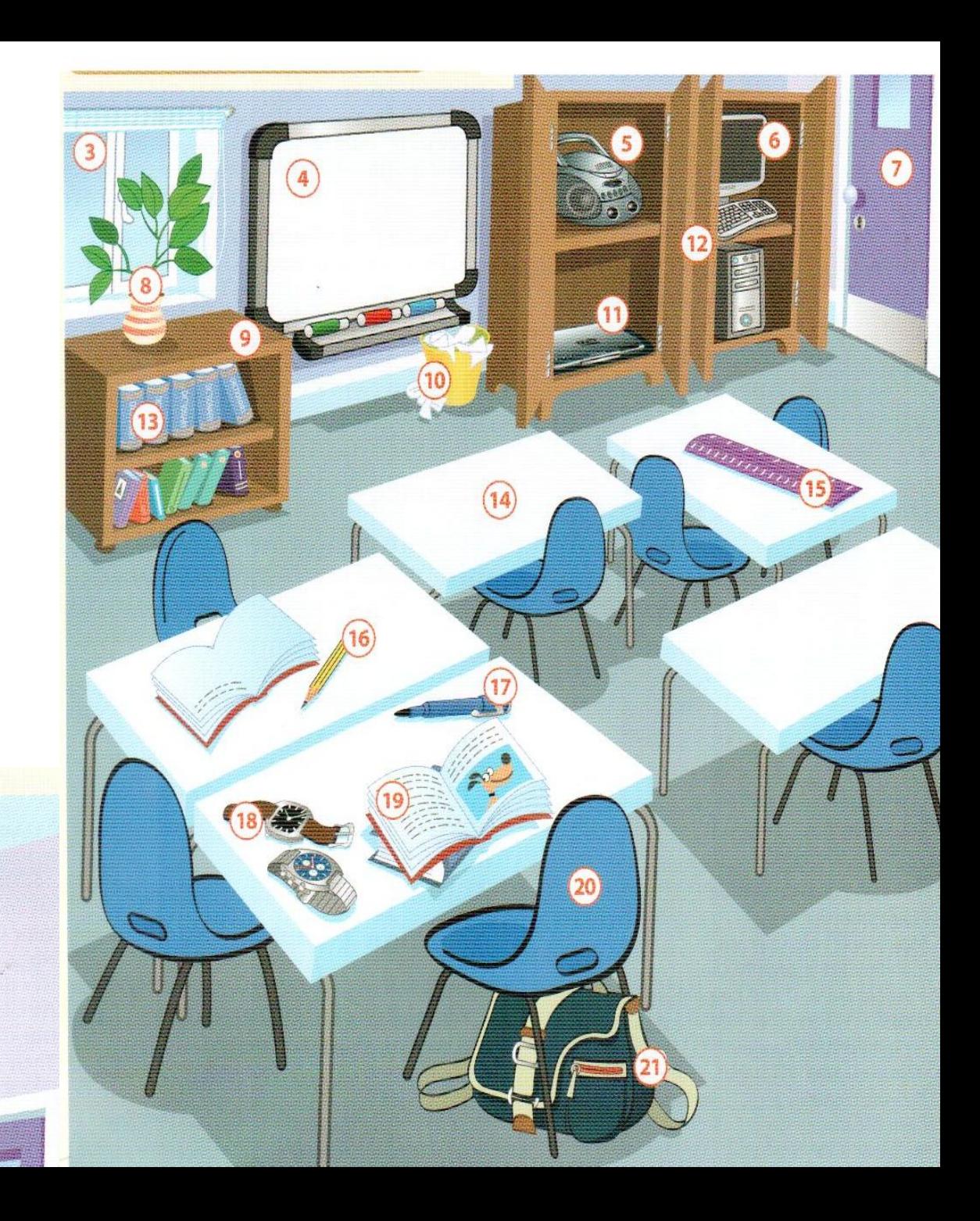

 $\circled{2}$ 

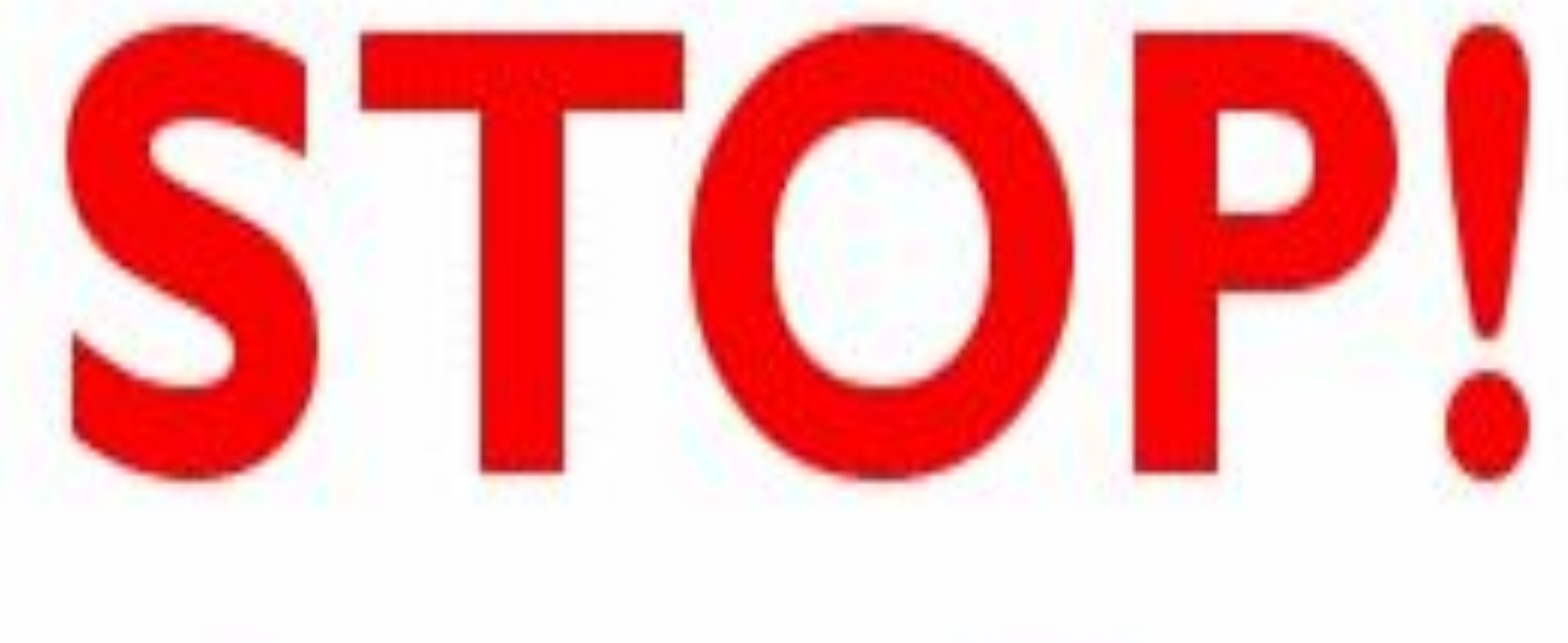

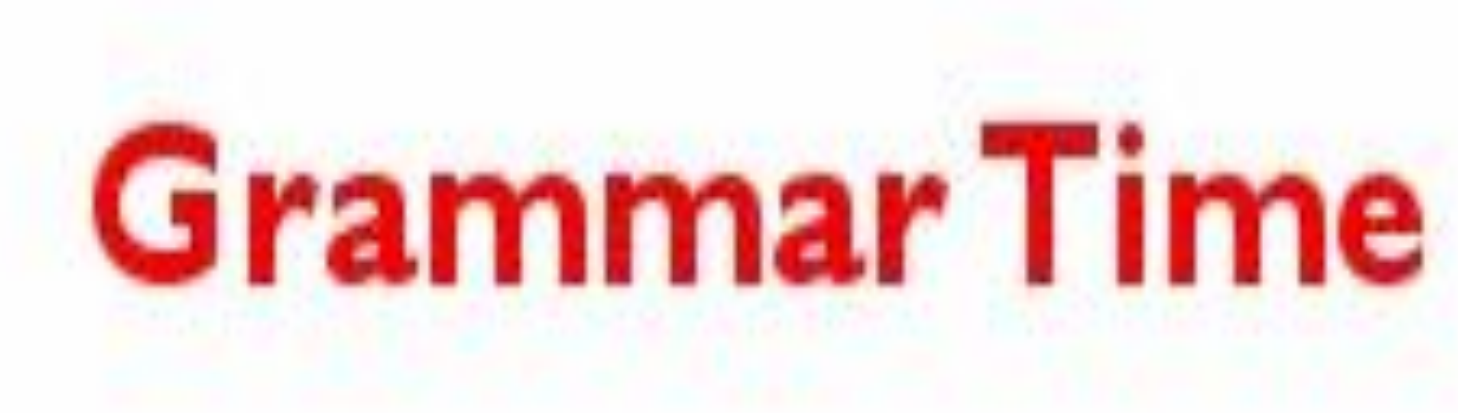

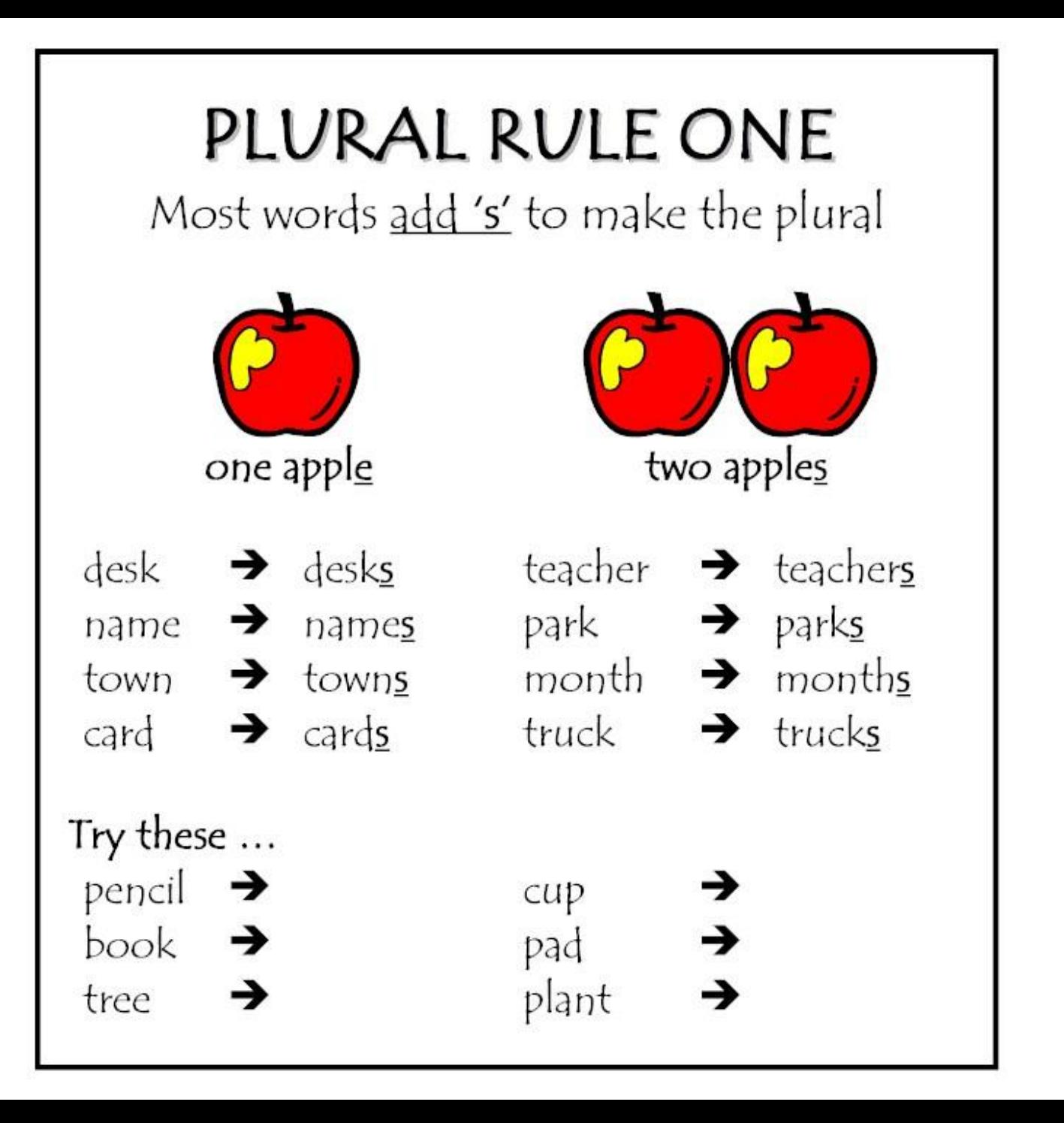

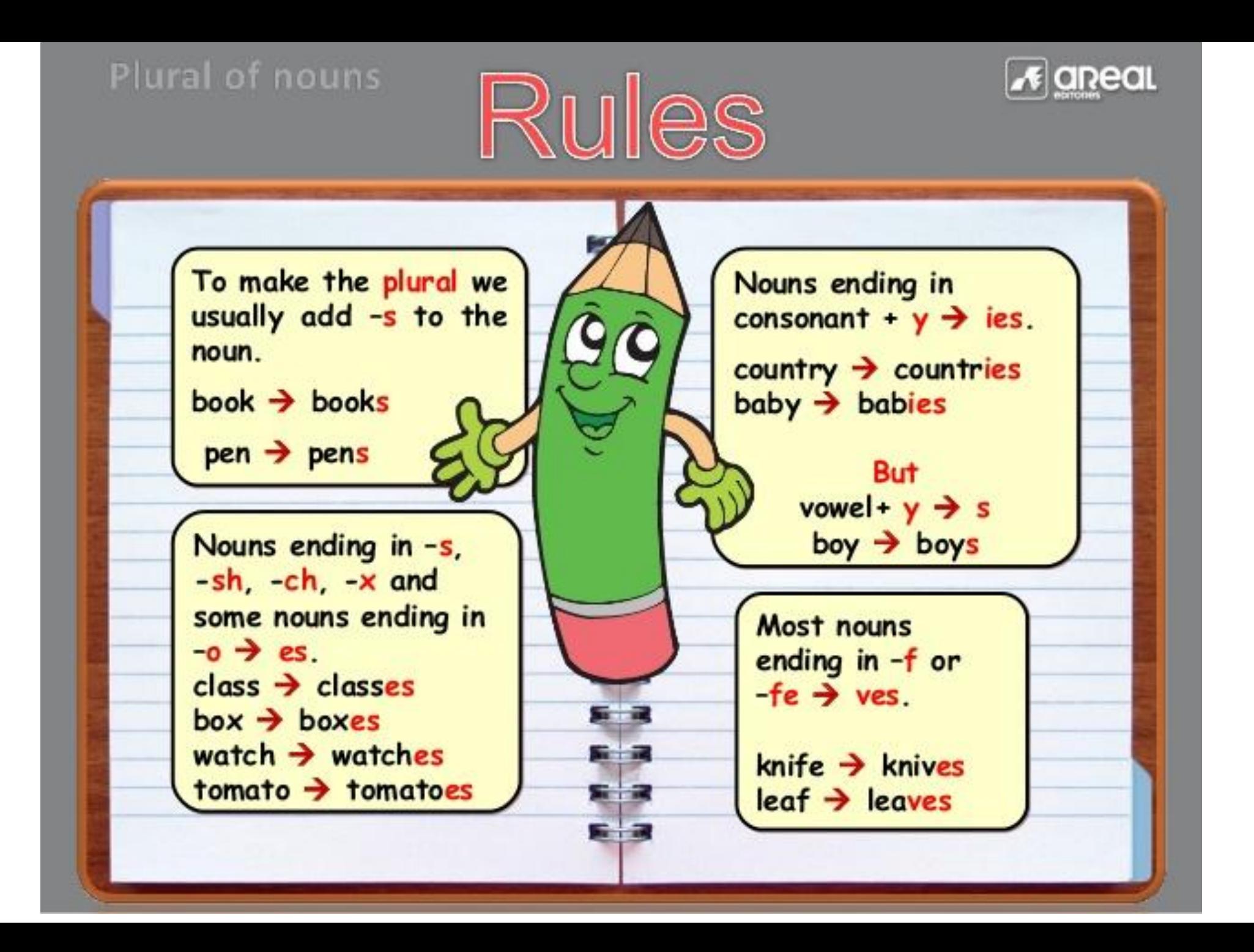

### 2 Complete the Word Builder with plurals.

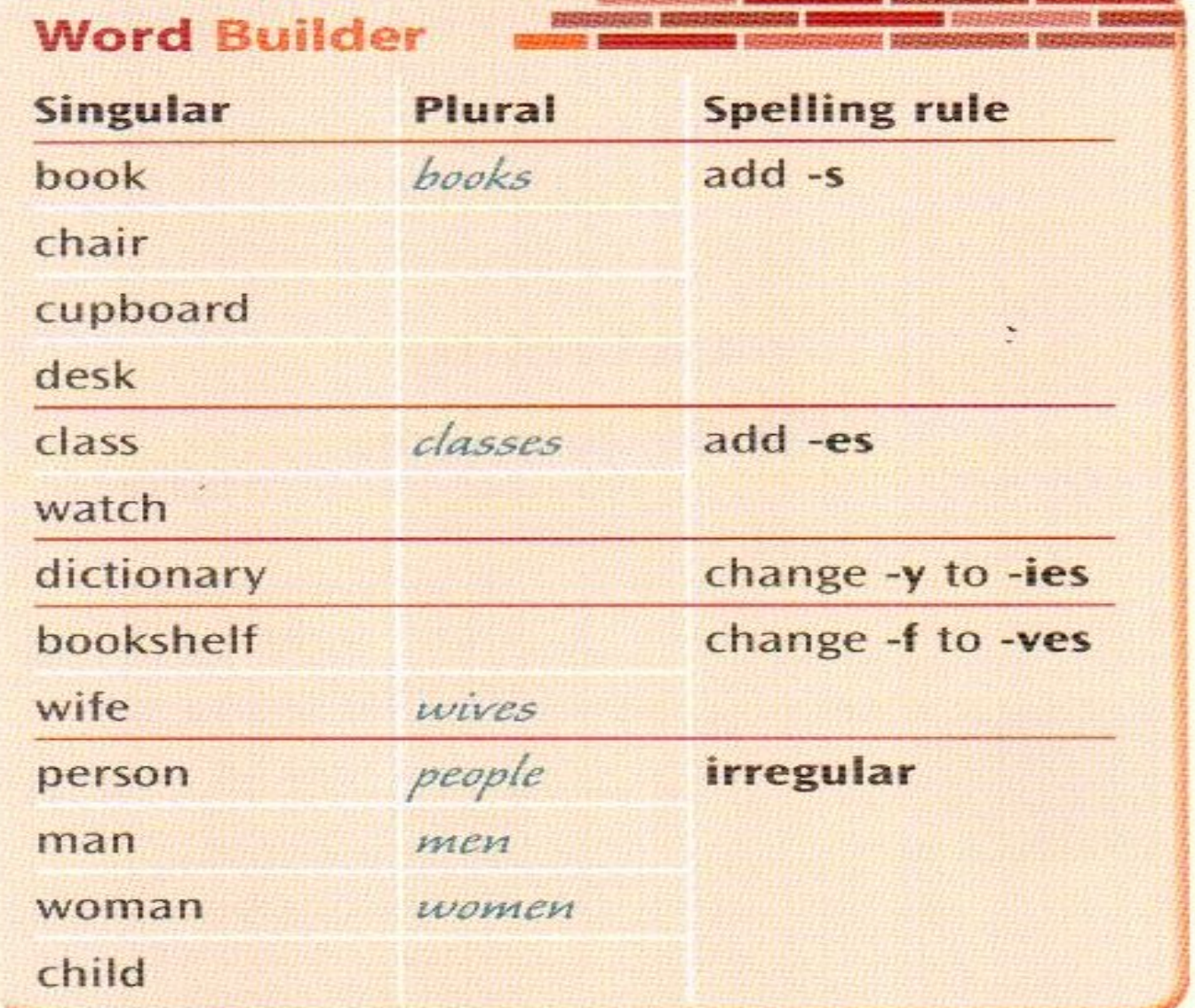

# 5 What's in your classroom? Write a list. 1 computer, 15 desks, 4 posters

## 6 Game Work in pairs. Play this memory game.

- four books  $\mathsf{A}$
- B four books and five DVD players
- A four books and five DVD players and ten chairs

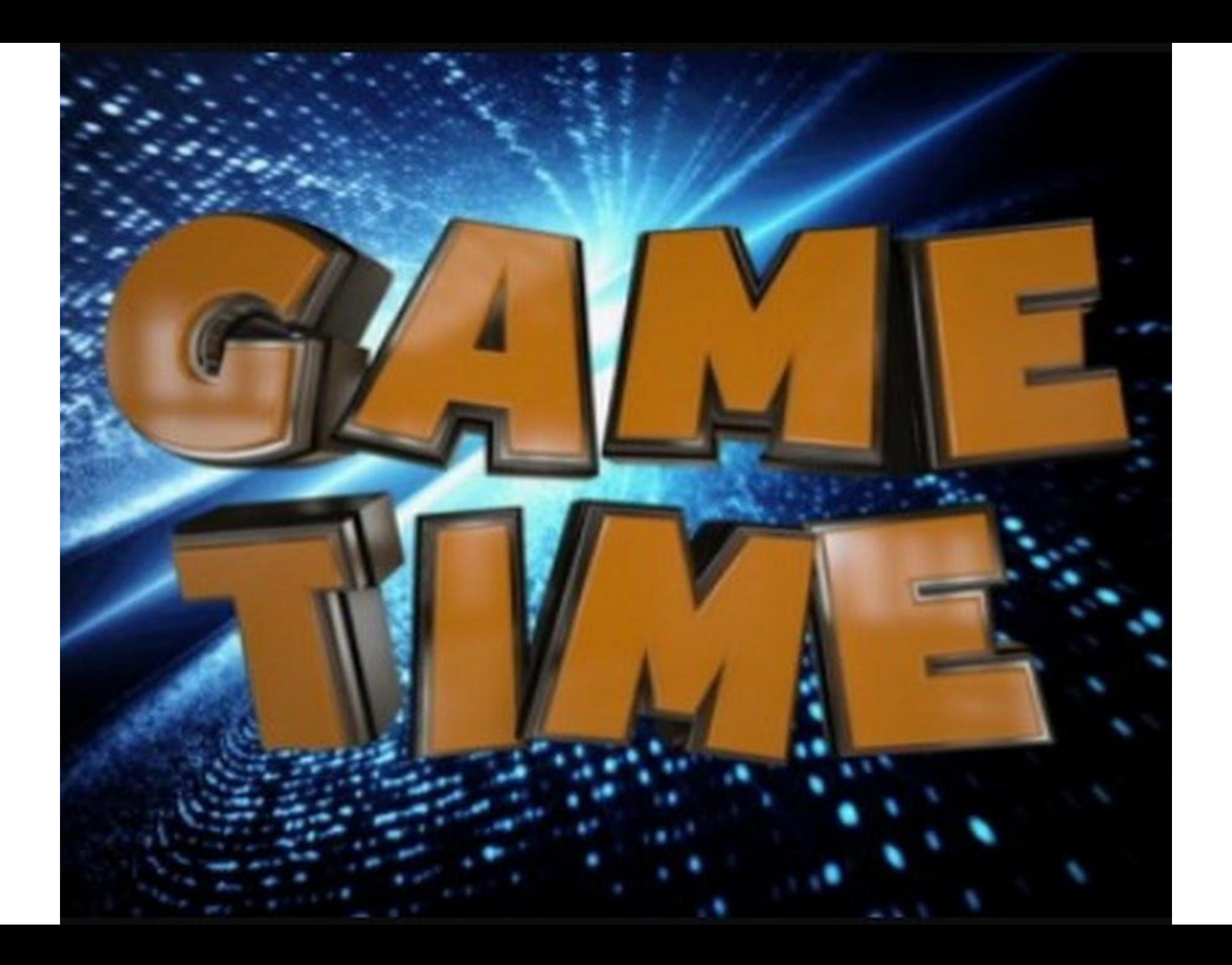

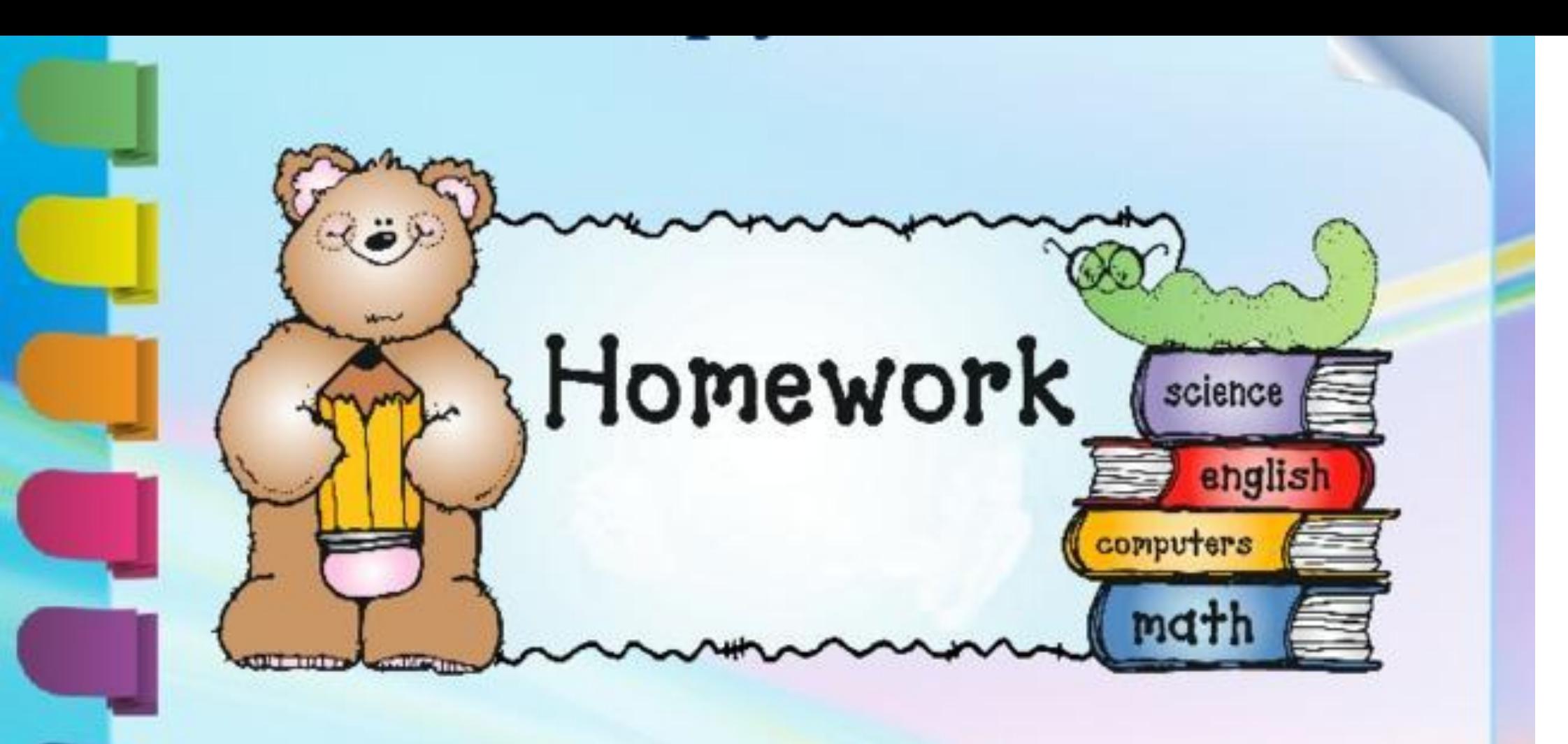

### **1. Project "My classroom" 2. Make exercises**

### Plural nouns

← Directions: Write the plural form of each noun.

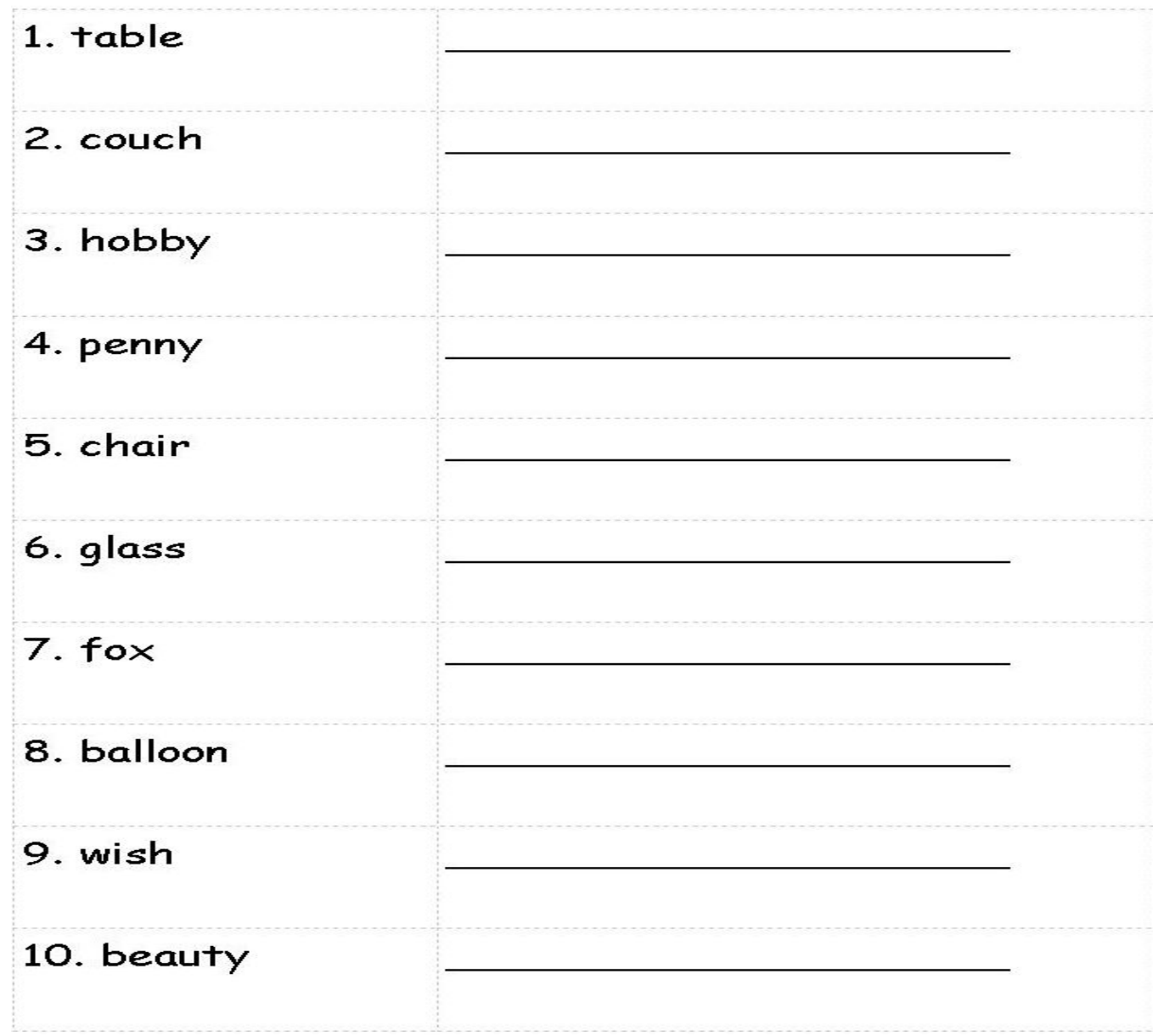